# 4th Dimension®

Windows<sup>®</sup> and Mac<sup>™</sup>OS

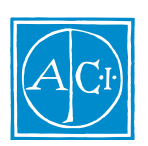

4th Dimension

by Laurent Ribardière Adapted by Bernard Gallet

*Copyright© 1985 - 1997 ACI SA/ACI US, Inc. All rights reserved*

#### License Agreement License Agreement

SA ACI US License Agreement

ACI<sup>®</sup> 4D<sup>®</sup> 4D First<sup>™</sup> 4<sup>th</sup> Dimension<sup>®</sup> 4D Runtime<sup>®</sup> 4D Server<sup>™</sup> 4D Calc<sup>®</sup> 4D Insider<sup>™</sup> 4D 4<sup>th</sup> Dimension ACI SA

Microsoft ® Windows ® Microsoft Corporation

Apple® Macintosh® Power Macintosh™ LaserWriter® Image Writer® QuickTime® Apple Computer Inc.

Mac2Win Software Copyright © 1990 - 1996 Altura Software

XTND Copyright 1992 - 1996 © ACI. All rights reserved.

XTND Technology Copyright 1989 - 1996 © Claris Corporation. All rights reserved.

ACROBAT © Copyright 1987 - 1996 ©, Secret Commercial Adobe Systems Inc. All rights reserved. ACROBAT Adobe Systems

 $\rm ACI$ 

 $\rm iii$ 

 $\rm iii$  $\rm iii$ 

 $1-1$ 

 $2-1$ 

## Windows

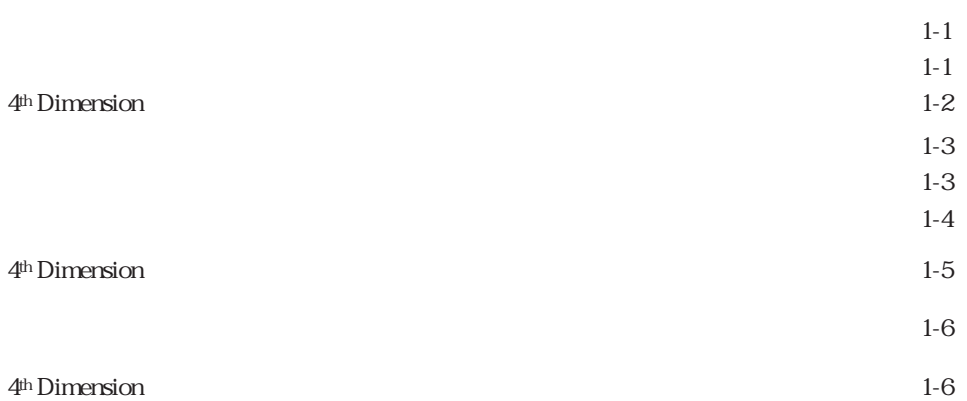

### Macintosh

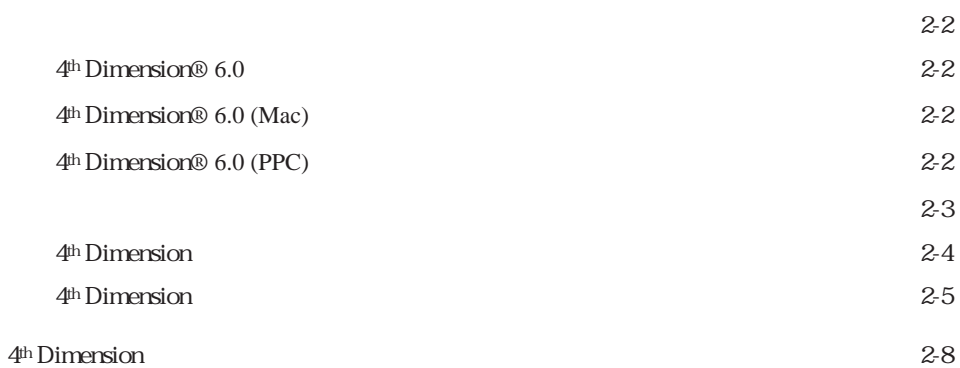

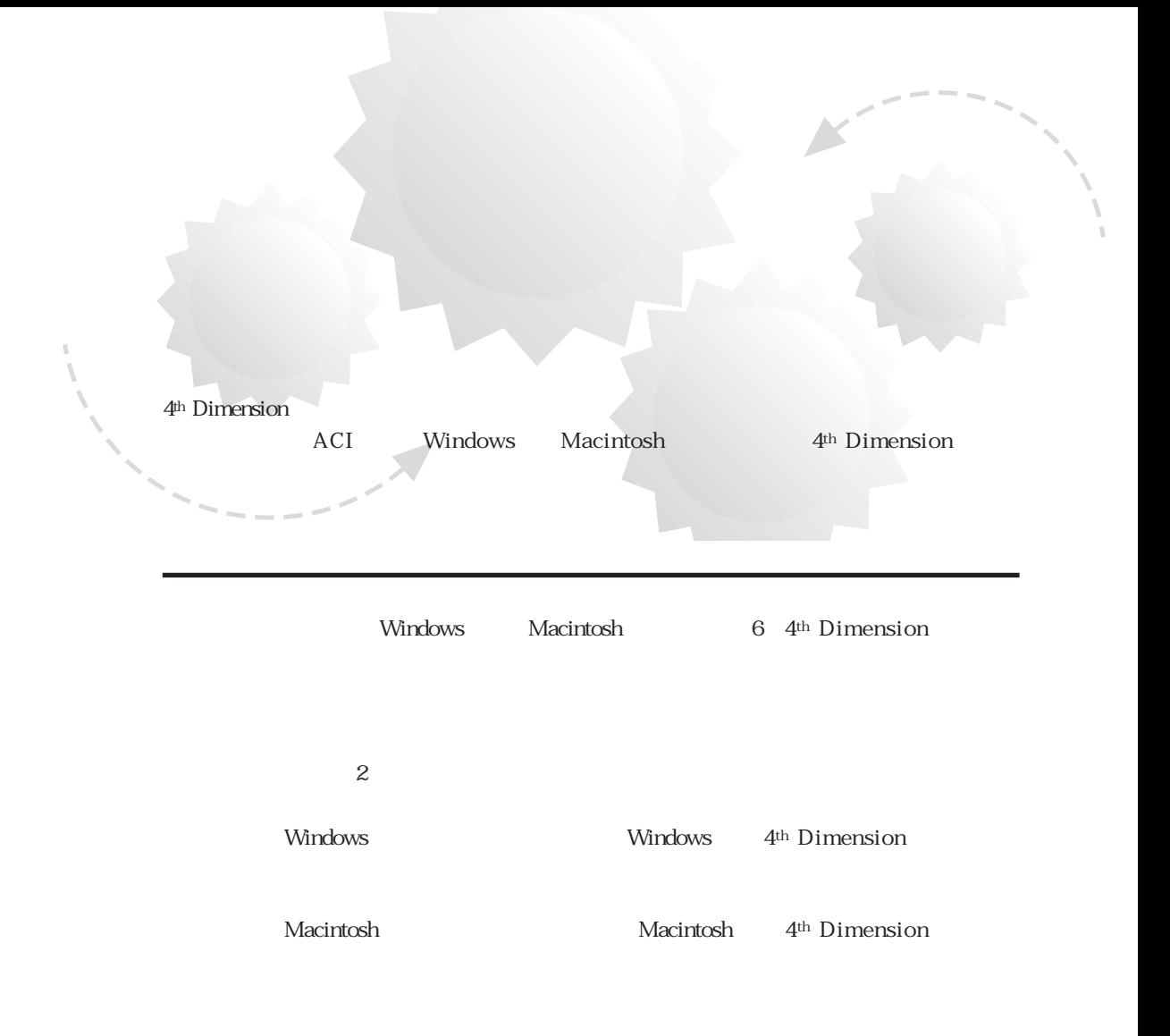

4<sup>th</sup> Dimension

## Windows

4th Dimension

4th Dimension

4th Dimension

4<sup>th</sup> Dimension

PC DOS/V Pentium® PC 386 486 Windows

VGA

 $CD$ -ROM

Windows NT Workstation 24 MB Windows NT Server 24 MB Windows 95 16 MB

1

4<sup>th</sup> Dimension 1. CD-ROM CD-ROM 2. "4D\_V6" Disk1 3. " SETUP.EXE" ACI License Agreement 4. License Agreement License Agreement

<u>LICENSE.txt</u> CD-ROM

 $\overline{2}$ 

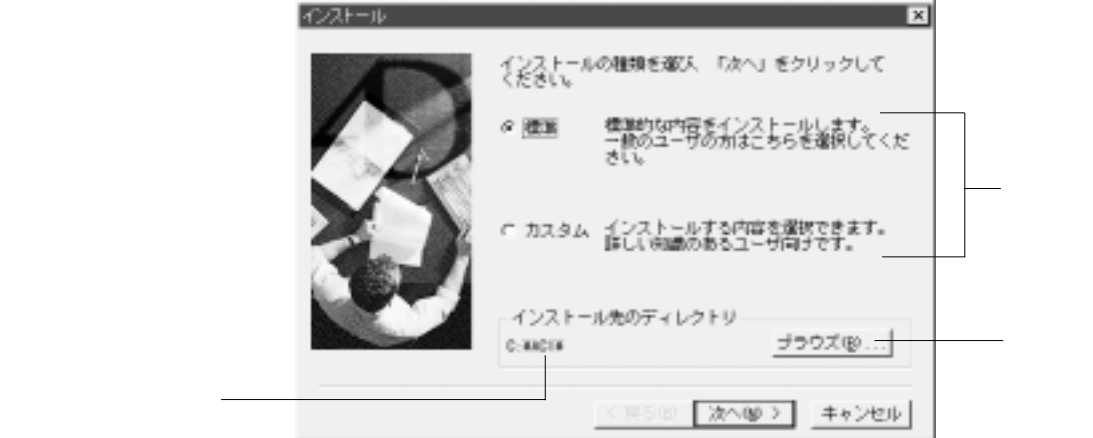

## Windows 1

#### 4<sup>th</sup> Dimension

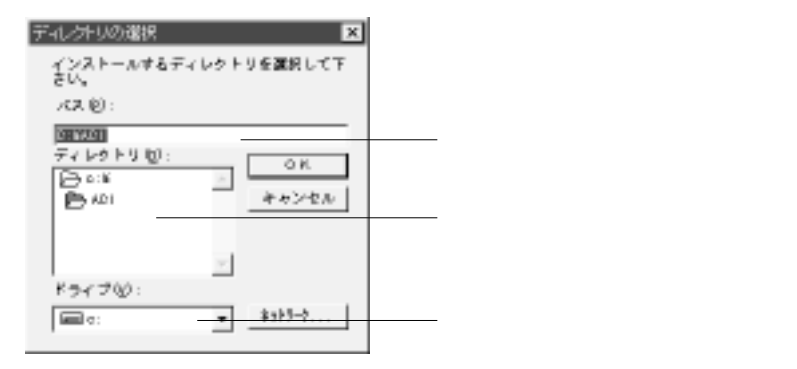

4th Dimension 4th Dimension

#### CD-ROM

1.  $\blacksquare$ 

2. 「次へ」ボタンをクリックする。

#### 4th Dimension

1.  $\overline{a}$ 

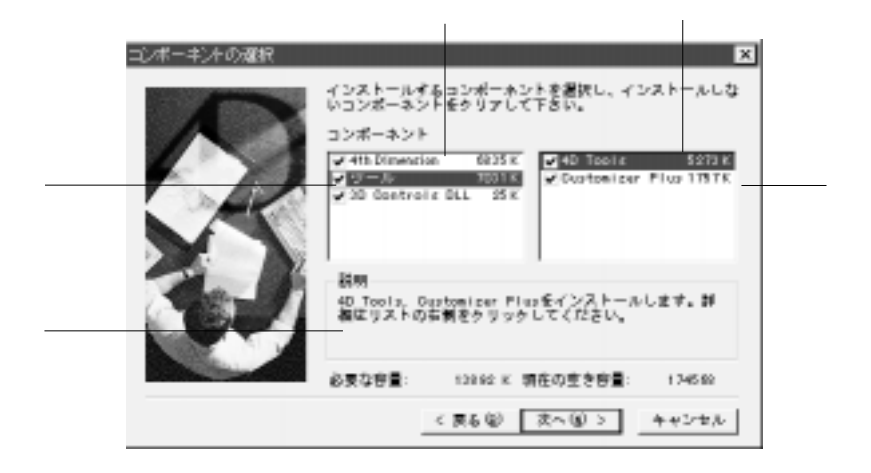

 $2.$ 

 $3.$ 

## Windows 1

#### 4<sup>th</sup> Dimension

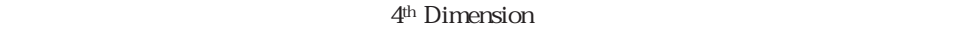

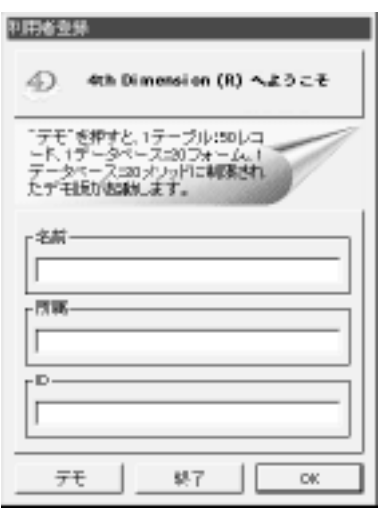

#### 4<sup>th</sup> Dimension ID

 $ID$ 

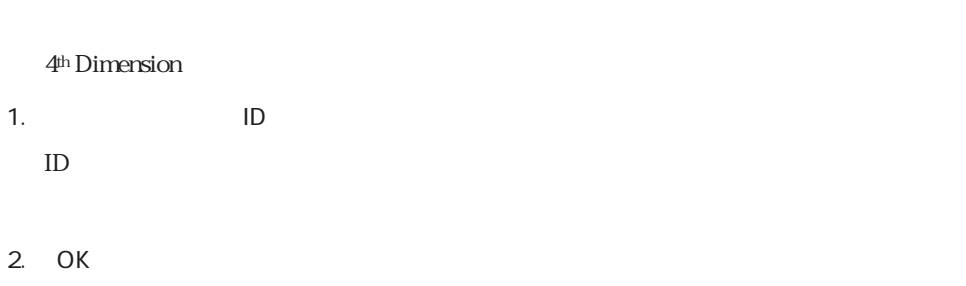

4<sup>th</sup> Dimension

ID

 $ID$ 

#### 4<sup>th</sup> Dimension

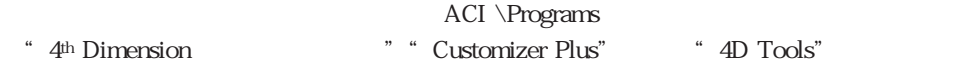

CD-ROM

### 4<sup>th</sup> Dimension

4<sup>th</sup> Dimensiont

4th Dimension

1. Windows 4<sup>th</sup> Dimension

2. UninstallShield

 $3.$ 

Windows 95

## Macintosh

4<sup>th</sup> Dimension

4th Dimension

4th Dimension

6 4<sup>th</sup> Dimension

16 MB<br>
16 MB 4th Dimension 8 MB

CD-ROM

7 Talk MacOS

 $4<sup>th</sup> Dimension 6.0 3 1$ Macintosh 4<sup>th</sup> Dimension Power Macintosh 68K Macintosh Macintosh 4<sup>th</sup> Dimension 3 4th Dimension 6.0 4th Dimension 6.0 (Mac) 4th Dimension 6.0 (PPC) Macintosh 4<sup>th</sup> Dimension 6.0 4<sup>th</sup> Dimension 6.0 (Mac) 4<sup>th</sup> Dimension 6.0 (PPC) 4<sup>th</sup> Dimensiont 4th Dimension 6.0 68K Macintosh Power Macintosh 4<sup>th</sup> Dimension 4<sup>th</sup> Dimension 6.0 (Mac) 68K $\sim$  Macintosh the contract of the SSK the state of the Power Macintosh しょうしょく エミュレーションモードである しょうしょく しゅうしゅうしょく しゅうしゅうしょく Power Macintosh 4<sup>th</sup> Dimension 6.0 (PPC) PowerPC Macintosh Macintosh Power Macintosh

- 1. CD-ROM CD-ROM
- 2. "4<sup>th</sup> Dimensiont "
The Present Assembly and Disk1

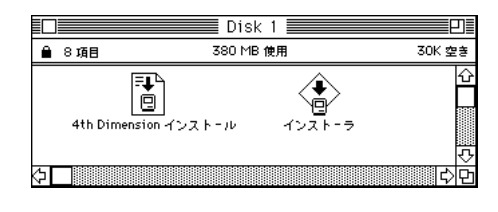

3. " The state of the state of the state of the state of the state of the state of the state of the state of the state of the state of the state of the state of the state of the state of the state of the state of the state

ール"アイコンを"インストーラ"アイコン上へドラッグ&ドロップしてください。

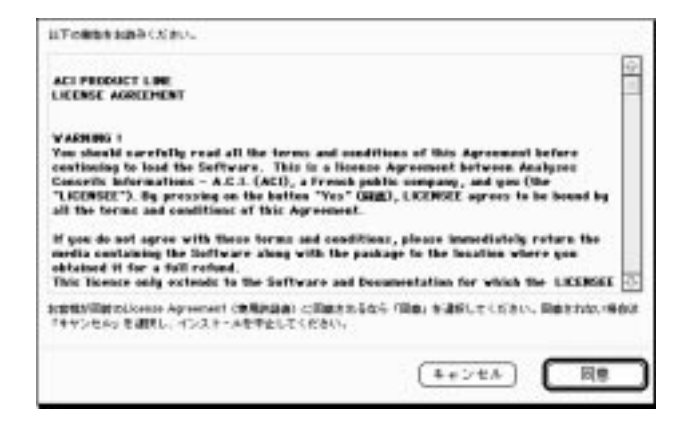

4. License Agreement

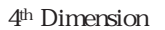

License Agreement LICENSE.txt CD-ROM

License Agreement

4<sup>th</sup> Dimension

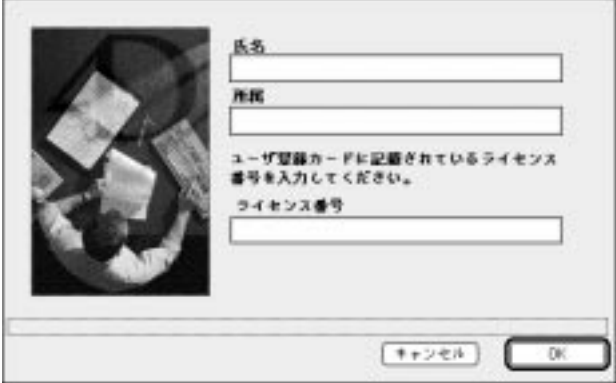

4<sup>th</sup> Dimension

4th Dimension

1.  $\sim$ 

2. OK

4<sup>th</sup> Dimension

## Macintosh 2

#### 4<sup>th</sup> Dimension

4th Dimension®

 $\mathcal Z$ 

#### 4th Dimension

4<sup>th</sup> Dimension

4th Dimension 50

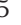

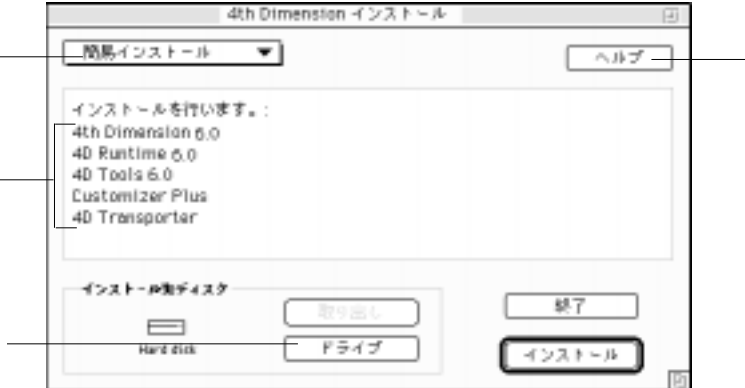

1.  $\blacksquare$ 2. The contract of the set of the set of the set of the set of the problem  $\mathbb{R}^n$  return" 4th Dimension 6.0 Macintosh 4th Dimension  $3.$ 

 $4.$ 

4th Dimension

4<sup>th</sup> Dimension ACI TECHNIC TECHNIC TECHNIC TECHNIC TECHNIC TECHNIC TECHNIC TECHNIC TECHNIC TECHNIC TECHNIC TECHNIC TECHNIC TECHNIC TECHNIC TECHNIC TECHNIC TECHNIC TECHNIC TECHNIC TECHNIC TECHNIC TECHNIC TECHNIC TECHNIC TECHNIC TECHNIC TE

CD-ROM

4<sup>th</sup> Dimension

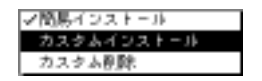

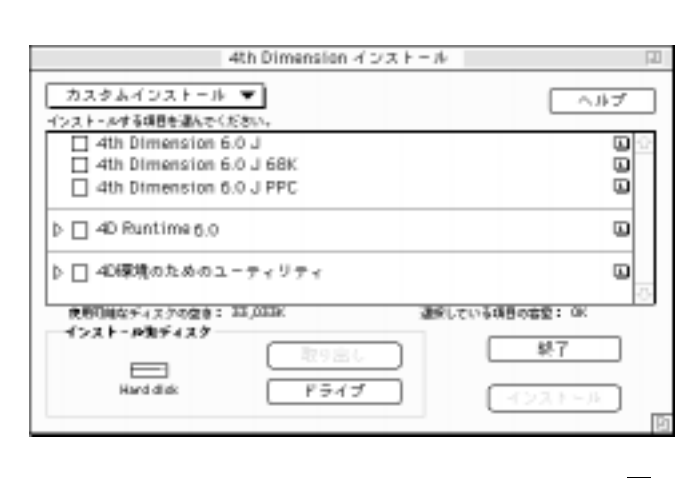

1.  $\blacksquare$ 

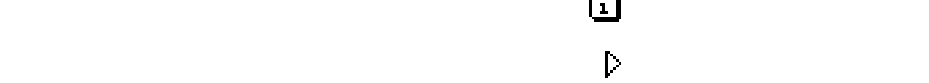

2-6

## Macintosh 2

2. The American State At the Dimension

 $3.$ 

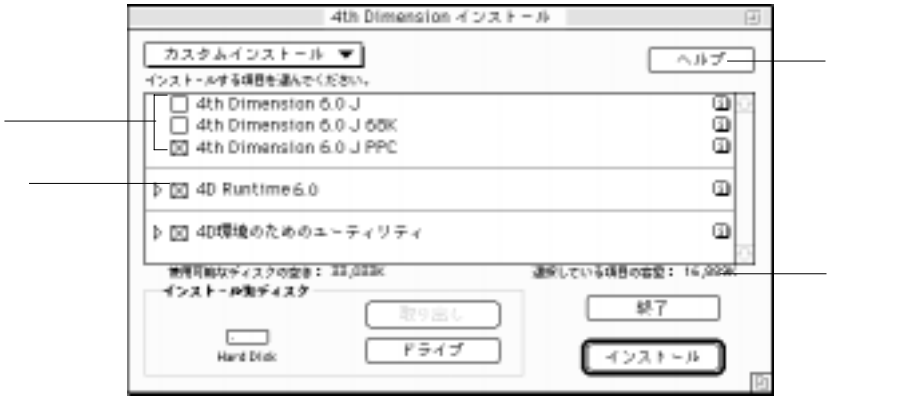

 $4.$ 

" return"

 $5.$ 

4th Dimension

4<sup>th</sup> Dimension ACI TECHNIC TECHNIC TECHNIC TECHNIC TECHNIC TECHNIC TECHNIC TECHNIC TECHNIC TECHNIC TECHNIC TECHNIC TECHNIC TECH

CD-ROM

1MB

4<sup>th</sup> Dimension

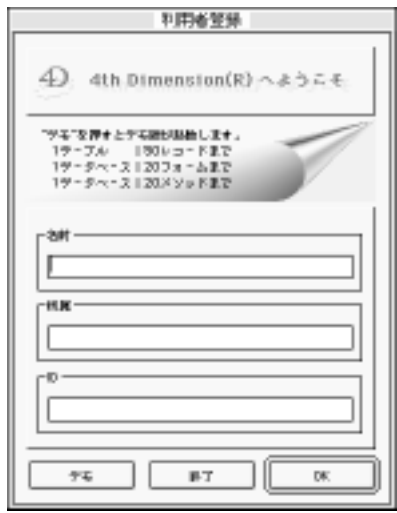

4<sup>th</sup> Dimension ID

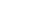

 $ID$ 

 $ID$ 

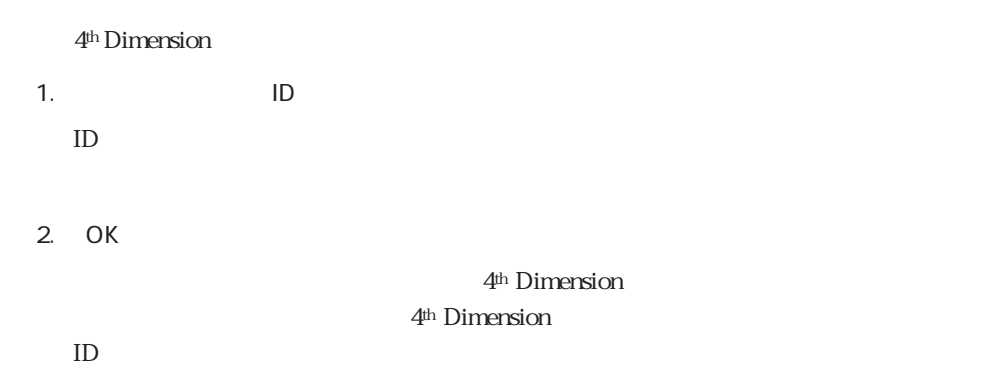